Так совместное использование систем символьной математики REDUCE и DERIVE совместно с алгоритмическим языком высокого уровня Фортран существенно повышает их достоинства. Программы для последнего уже не пишутся пользователем, а генерируются системами символьной математики. Дополнение их текстовым процессором типа Word организует рабочее место исследователя для студента и инженера, сравнимое с самыми сложными современными интегрированными пакетами, весьма дорогостоящими и требовательными к аппаратным возможностям ПК.

## **ЛИТЕРАТУРА**

1. Сборник заданий для курсовых работ по теоретической механике: Учеб. пособие для техн. вузов/ [Под ред. А.А. Яблонского]. - 3-е изд. - М.: Высш. шк., 1978. 2. Носов В.М. Программирование на персональных ЭВМ задач теоретической механики: Учеб. пособие. - Мн.: Технопринт, 1997. - 386 с. 3. Носов В.М. Практическое использование CAB REDUCE (на примерах теоретической механики): Учеб. пособие. Мн.: Технопринт, 2000. — 192 с.

УДК 629.463.3

А. В. Путято

## ОСОБЕННОСТИ КОНЕЧНОЭЛЕМЕНТНОГО МОДЕЛИРОВАНИЯРАМЫ ЖЕЛЕЗНОДОРОЖНОЙ ЦИСТЕРНЫ

## Белорусский государственный университет транспорта Гомель, Беларусь

В ходе решения задачи об оценке напряженно-деформированного состояния элементов конструкции железнодорожной цистерны, была получена конечноэлементная модель котла нефтеналивной железнодорожной цистерны. В работе [2] приведены некоторые результаты оценки его напряженно-деформированного состояния с учетом нормативного нагружения по I режиму для расчета вагонов на прочность. Следующий шаг к решению поставленной задачи - это моделирование рамы и связей котла с рамой цистерны.

В качестве базовой для создания модели была принята цистерна нефтебензиновая 15-1443. Рама цистерны представляет собой сложную металлоконструкцию, состоящую из ряда сваренных между собой стандартных профилей и специально разработанных деталей конструкции достаточно сложной геометрической формы. В модель рамы включены хребтовая балка, составленная из двух швеллеров № 30В перекрытых сверху и снизу накладками с толщиной 7 мм; шкворневые балки короб-

чатого сечения с толщиной листов по верхнему контуру 10 мм, нижнему - 12 мм и двух вертикальных листов толпциной 8 мм; концевые балки представленные Г-образным профилем толщиной 6 мм; надпятниковые коробки, в местах соединения хребтовой балки со шкворневыми; задние и передние упоры автосцепки; опорные пятники на тележки. Названные особенности конструкции составных элементов обуславливают необходимость тщательной проработки расчетной схемы при создании математической модели рамы цистерны.

Так как рама симметрична относительно поперечной и продольной плоскостей. то геометрическая модель получается в виде комбинации одинаковых четвертей рамы. В качестве основных операций для построения геометрической модели применялся ряд булевых операций: выдавливание площадей, склейка, пересечение и вычитание объемов. Применение данных операций позволило существенно сократить время на создание объемной модели.

При создании модели были приняты следующие упрощающие допущения, не оказывающие существенного влияния на точность расчетов:

- в модели не учтено наличие отверстия под сливной прибор;

- задние и передние упоры автосцепного устройства и надпятниковые коробки апроксимировались в упрощенную форму, т.е. сечение стенок и полок было без учета уклонов и скруглений;

- в местах соединения листов и балок соединение проводилось по всему контуру;

- не учитывались детали для крепления тормозного оборудования.

В первую очередь, были созданы точки, описывающие площадь поперечного сечения хребтовой балки с использованием операции Create>Keypoints; затем, воспользовавшись операцией Create>Areas-Arbitrary>Throgh KPs, создавалась площадь поперечного сечения хребтовой балки; следующим шагом осуществляется выдавливание площади по направлению оси симметрии на половинную длину балки с помопњю операции Operate>Extrude>Areas By XYZ Offset, в результате которой получался необходимый объем. Для пікворневой балки, упоров автосцепного устройства и фасонных лап, которыми осуществляется крепление котла к раме в средней части, образование объемной модели, состоящей из отдельных листов, производилось аналогичным образом, только выдавливались площади на толщину листа. Концевая балка создавалась таким же способом, только вместо операции выдавливания по направлению оси производилось выдавливание площади по направлению линии, которая предварительно была построена. c использованием операции Operate>Extrude>Areas>Along Lines. Надпятниковая коробка создавалась путем построения простых объемных блоков при помощи команды Create>Volumes-Block>By Dimensions. Лежневые деревянные опоры были получены с использование модели котла и применением операции выдавливание по направлению координатной оси опорных площадей на котле, последующим их обрезанием и операцией импортиро-

вания в модель рамы. С целью учета описанных особенностей геометрии и качественного разбиения на конечные элементы вся конструкция была разделена составные части. При этом использовано создание необходимых дополнительных блоков с поспедующим применением булевой операции Operate>Booleans>Overlap>Volumes. В результате построения получена модель четвертой части рамы пистерны, состоящая из 45 составных объемов. С целью последующего создания связанной конечноэлементной сетки составные части были «склеены» с использованием операции Operate>Glue>Volumes.

Для конечноэлементного моделирования были приняты следующие конечные элементы: 20-ти узловой пространственный конечный элемент SOLID95: 8-ми узловой пространственный конечный элемент SOLID46, который предполагает небольшую толщину элемента по сравнению с другими его линейными размерами; 10-ти узловой треугольный в плане пространственный конечный элемент SOLID92. Созлание регулярной сетки конечных элементов производилось индивидуально для каждой составной части. Чтобы избежать появления «плохих» КЭ, подбирались их размеры, которые варьировались в пределах  $0.02 - 0.1$  м, а также их форма — треугольная либо прямоугольная в плане. При переходных режимах движения поезда силы. действующие на конструкцию цистерны, могут изменять свои значения и направления, вследствие этого расчетная схема в общем случае будет несимметричной. С учетом этого, применив операцию Modeling>Reflect>Volumes, которая позволяет создавать зеркальную симметрию необходимых объемов, включая их конечные элементы. Затем применялась операция NUMMRG, node, all, которая осуществляет объединение узлов, находящихся в определенной близости друг к другу. В результате построений получена конечноэлементная модель рамы железнодорожной цистерны 15-1443. включающая 180 составных частей и 88244 КЭ (рис. 1).

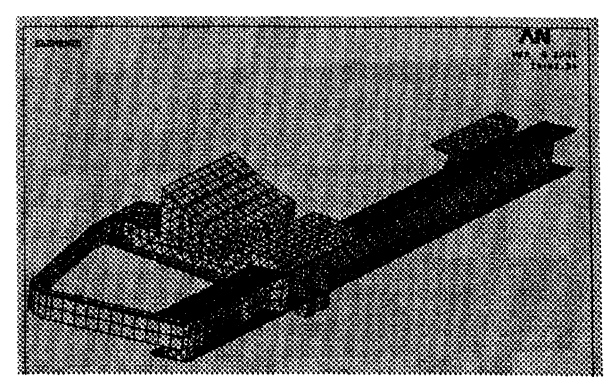

Рис. 1 — Геометрическая модель и конечнозлементная сетка четвертой части рамы железнодорожной цистерны 15-1443.

в качестве исходных данных была введена информация о материалах: для лежневых деревянных опор модуль упругости  $E = 10^9$  Па, коэффициент Пуассона  $\mu = 0.01$ , плотность  $\rho = 800 \text{ kT/M}$ 3; для металлической конструкции модуль упругости  $E = 2 \cdot 10^{11}$  Па, коэффициент Пуассона  $\mu = 0,26$ , плотность  $\rho = 7800$  кг/мЗ.

По результатам моделирования была произведена оценка напряженно-деформированного состояния рамы цистерны при нормативном нагружении по первому режиму [1]. Учитывались силы, действующие на лежневые опоры и фасонные лапы со стороны котла, значения которых взяты из работы [2], а также продольная сила 2,5 МН, приложенная к заднему упору автосцепного устройства (случай экстренного торможения). С целью учета силы тяжести конструкции, в модель была введена также величина гравитационной постоянной.

При моделирование внешних связей учитывались опора пятника на подпятник, а также запрет продольного перемещения по упору автосцепного устройства с ненагруженной стороны.

В результате расчета получено несколько областей с максимальными значениями напряжений. Наиболее нагруженными оказались: зона крепления котла к раме посредством фасонных лап; места консольного опирания котла на раму посредством деревянных брусков; области крегйения упора автосцепного устройства и надпятниковой коробки (Рис. 2,3).

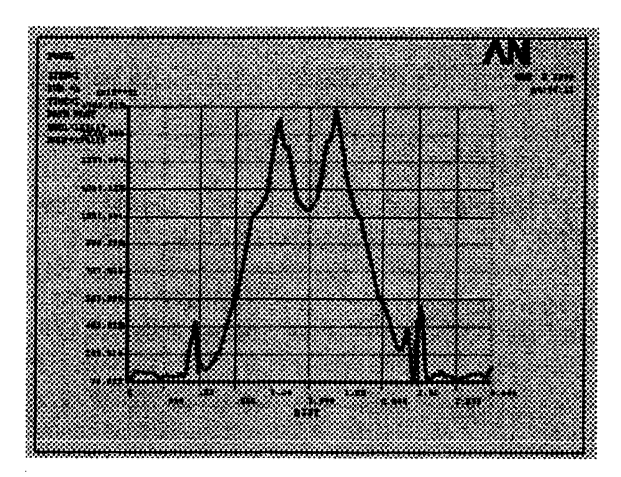

*Рис. 2* **—** *График распределения напряжений по длине шкворневой балки по верхней плоскости.*

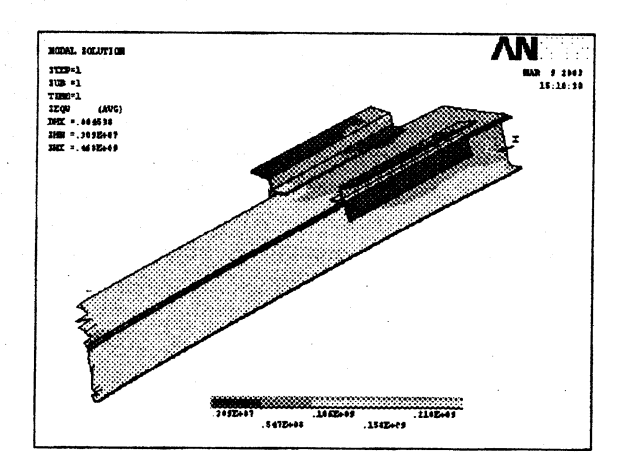

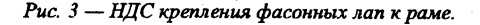

Анализ статистических данных, приведенных в работах [3,4], показывает, что *W* названных зонах наблюдаются наиболее частые отказы цистерн.

Таким образом, предложенная схема позволяет с достаточной степенью точности моделировать напряженно-деформированное состояние рамы железнодорожной цистерны.

## ЛИТЕРАТУРА

1. Нормы для расчета и проектирования новых и модернизируемых вагонов железных дорог МПС колеи 1520 мм (несамоходных). — М.: ВНИИВ — ВНИИЖТ, 1983. — 259 с. 2. Путято А. В. Конечно-элементное моделирование котла железнодорожной цистерны с использованием программного комплекса АК8У8.//Республиканский межведомственный сборник научных трудов «Машиностроение». Вып. 18. Под ред. И. П. Филонова. — Мн.: УП «Технопринт», 2002. — с. 491-495. 3. Овечников М. Н. Решение проблемы снижения повреждаемости котлов и рам железнодорожных цистерн для перевозки нефтепродуктов с использованием современных программных средств моделирования и расчета конструкции:Автореф. дис. д-ра техн. наук:05.22.07/Мин-во путей сообщения РФ. Моек. гос. ун-т путей сообщения. — М.,2001. — 47 с. 4. Устич П. А., Карпышев В. А., Овечников М. Н. Надежность рельсового нетягового подвижного состава. — М.: 1999 ИГ "Вариант", 416 с.